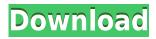

Jalada Fractal Crack + [Mac/Win]

With jalada Fractal you can create eye-popping fractal artworks using the Mandelbrot and Julia sets! The intuitive interface allows you to use the fractal drawing tool, and you can easily drag and drop to add, delete or move objects to your projects. The program offers several drawing tools, and you can even zoom in or out, rotate and change the colors. jalada Fractal is a free program, and it can be used to create fractal-based artworks using the Mandelbrot and Julia sets. Fractal is an interactive fractal generator that allows you to create an unlimited amount of 3D and 2D fractals. You can change the fractal, and you can adjust the brightness and color tones. You can also rotate the fractal around a central point, and you can add or remove objects. Fractal Description: Fractal is an interactive fractal generator that allows you to

create an unlimited amount of 3D and 2D fractals. You can change the fractal, and you can adjust the brightness and color tones. You can also rotate the fractal around a central point, and you can add or remove objects. Fractal is an interactive fractal generator that allows you to create an unlimited amount of 3D and 2D fractals. You can change the fractal, and you can adjust the brightness and color tones. You can also rotate the fractal around a central point, and you can add or remove objects. Fractal Description: Fractal is an interactive fractal generator that allows you to create an unlimited amount of 3D and 2D fractals. You can change the fractal, and you can adjust the brightness and color tones. You can also rotate the fractal around a central point, and you can add or remove objects. Fractal is an interactive fractal generator that allows you to create an unlimited amount of 3D and 2D fractals. You can change the fractal, and you can adjust the brightness and color tones. You can also rotate the fractal around a central point, and you can add or remove objects. Fractal Description: Fractal is an interactive fractal generator that allows you to create an unlimited amount of 3D and 2D fractals. You can change the fractal, and you can adjust the brightness and color tones. You can also

Jalada Fractal With License Key X64 (Latest)

- Built-in webcam allows you to take pictures directly to fractal-generating application - Color palette features over 100,000 colors - Set fractal background color - Backgrounds from popular websites and stock photos - Support for browsers: IE 6, 7, 8, Chrome, Firefox, Safari and Opera - Supports OS X - 10.6, 10.7, 10.8 and 10.9 - 16 x 16 output resolution - 12 bit, 256 colors antialiasing - 16 bit color depth - Free If this version is not found, please try the latest version. English Create stunning works of art Mac-Only: Create incredible fractal patterns Use the Fractal Transform tool to combine images from various sources Create animation of images with various fractal patterns Fractal geometry can be used to create stunning works of art that feature very interesting properties, and an application capable of handling the necessary calculations allows you to focus on your projects without having to worry about the background mathematics. jalada Fractal is an intuitive software solution that enables

you to design fractal-based artworks using the Julia and Mandelbrot sets by altering a set of basic parameters and customizing your project's color scheme. Additionally, it allows you to upload your creations online in order to share them with others. Fun fractal creator that can be used by complete novices As you might expect, the calculations required to generate a fractal are quite complex, but this application takes care of them automatically. It can be used by experts and novices alike, and it even comes with a useful tutorial that can help you get started on the right track. A fairly extensive web gallery is available for those who wish to get an idea of what can be achieved with this software, and these presets can be loaded with just a couple of mouse clicks. Create works of art using mathematical functions jalada Fractal enables you to choose from several formulas, and you can switch between the Mandelbrot and Julia sets easily at any time. The zoom factor and rotation angle can also be modified, and you can even create bookmarks. Once the fractal's parameters have been fine-tuned, you can move on to customizing the project's color scheme, and it is even possible to save color presets for future use. Save 2edc1e01e8

jalada Fractal is an application that enables you to create fractal-based artworks using the Julia and Mandelbrot sets. It can be used by experts and novices alike and it comes with a tutorial that can help you get started on the right track. Find a Cause World Community Grid provides the opportunity for users to work on various high impact projects, from local environmental clean-up to supporting important scientific research, to charitable organizations, and many other worthy causes.Q: When to use RequireJS optimize: none and why? I'm using webpack to bundle up a few small files and one of them is jQuery. Using RequireJS to load it I do this in my HTML: requirejs(['jquery'], function (\$) { alert(\$); }); When I run webpack, it complains about jquery not being found because it's not optimized yet. I added to my webpack config: optimize: 'none' But the same thing happens. So my question is what is the reason to use optimize: none and when it's recommended to use it? A: You use it to skip the optimization for jQuery, or any other library that you'd like to load when the user requests the web page (hence no optimizing for them). You can also skip the optimization if you have a script in

your html that already defines jQuery or any other library you want. It's been over a decade since the first idea for the Shadowrun franchise came into play. Now, with a new four-issue series from the creators of the comic book series, we get the chance to peek into the mind of creative mastermind Mike Pondsmith and see how the shadow-running world has changed. Fantasy Flight Games is excited to announce Die Hard the Shadowrun Deck-Building Game for the first time in the North American market! The collectible card game brings together the dystopian future of Shadowrun, the high-tech gumshoe plot, and the table-top miniatures action, all in one fast-paced experience. Our preview comes to us from the game's Creative Director, Tom Orr. Read on to learn more about how the game plays and what role the classic characters of Shadowrun can

https://jemi.so/hd-online-player-lo-squalo-full-movies-720p-torrent-hot https://tealfeed.com/bijeli-jelen-crtani-film-5hxw7 https://techplanet.today/post/viber-9601-for-windows-pc-latest-version-free-download-best https://tealfeed.com/kitab-tajul-muluk-rumi-pdf-free-i7r6j https://techplanet.today/post/download-scoala-de-soferi-simulator-tpb-install A revolutionary graphical program that can help you design works of art using mathematical functions to create amazing fractal pictures. Key Features: • Creating a beautiful fractal art piece is as easy as tweaking a few parameters. • Customize the colors of your piece with the Slider Color Dial that can be adjusted via any color that you choose from the Color Preset Library. • Choose from several fractal algorithms, which include the Julia and Mandelbrot sets. • Using the parameters of the Julia and Mandelbrot fractals, adjust the zoom factor and rotation angle, and modify the size of your art piece by dragging the selected area. • Save your projects in the form of JPG files or upload them to the web in order to share them with others. • A helpful tutorial provides an introduction to the basics. What's New: • Added support for full-screen mode. • Added support for the new 'Fractal Creator V1.2' program. • Added support for the new 'Fractal Creator V1.3' program. Ratings and Reviews: Your reviews will be posted in jalada Fractal/\* \* Licensed to the Apache Software Foundation (ASF) under one or more \* contributor license agreements. See the NOTICE file distributed with \* this work for additional information regarding copyright ownership. \* The ASF licenses this file to You under the Apache

License, Version 2.0 \* (the "License"); you may not use this file except in compliance with \* the License. You may obtain a copy of the License at \* \* \* \* Unless required by applicable law or agreed to in writing, software \* distributed under the License is distributed on an "AS IS" BASIS, \* WITHOUT WARRANTIES OR CONDITIONS OF ANY KIND, either express or implied. \* See the License for the specific language governing permissions and \* limitations under the License. \*/ package org.apache.servicecomb.pack.alpha.server.config.se rver; import java.util.Collections; import java.util.HashMap; import java.util.List; import java.util.Map; import org.apache.servicecomb.pack.alpha.core.factory.Alp haFactory; import org.apache.servicecomb.pack.alpha.server.config.Se rverConfig; import org.apache.servicecomb.pack.alpha.server.config.se rver.context.UserContext; import org.apache.servicecomb.pack.alpha.server.config.se rver.context.UserContextService; import org.junit.Test; import static org.hamcrest.

CPU: Core 2 Duo, quad core CPU with at least 2 GB RAM. Recommended is 4 GB RAM or more. Note: The music will start automatically if you have 4 GB RAM or more. GPU: NVIDIA GeForce 8800 GT / ATI Radeon HD2900 graphics card, DirectX 9.0c compatible video card or equivalent. Video RAM: 1 GB minimum for two monitors, 2 GB for three monitors. Hard Drive: Minimum 15 GB free space, preferably 50 GB. Internet: Broadband or Local Area Network connection. Mouse

## Related links:

https://elsys.blog/wp-content/uploads/2022/12/Board\_\_Crack\_Latest.pdf https://croatiansincleveland.com/wp-content/uploads/2022/12/Tray-Radio-Crack-Final-2022.pdf https://pavos.bio/islamic-prayer-times-license-key-full/ https://jbmparish.com/post-format-audio/pure-icon-pack-crack-free-download https://www.petsforever.io/wp-content/uploads/2022/12/halichri.pdf http://www.interprys.it/pyrobatchftp-3-03-for-pc.html https://www.ilistbusiness.com/wp-content/uploads/2022/12/SCCMAddMacCols\_\_Crack\_\_License\_Ke y\_Full\_Download\_X64.pdf https://emeraldcoastconnect.com/wp-content/uploads/2022/12/K700\_Remote\_Profiler.pdf https://adomemorial.com/wp-content/uploads/GlooqPro-Download-For-PC-2022Latest.pdf https://www.sudansupermarket.com/pxcalc-crack-product-key-full-free/